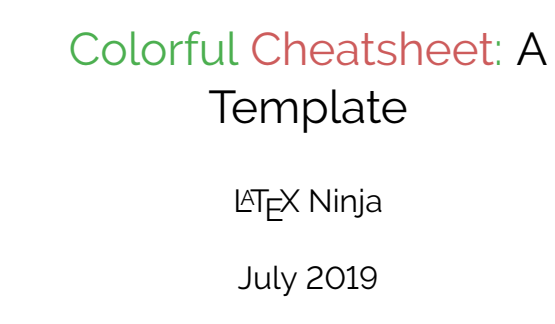

# **Contents**

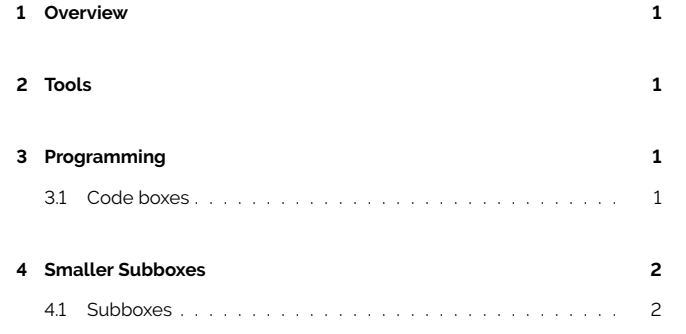

#### <span id="page-0-0"></span> $\mathbf{1}$ Overview

#### **Lorem Ipsum**

- 66 Lorem ipsum dolor sit amet.Lorem ipsum dolor sit amet. Lorem ipsum dolor sit amet. Lorem ipsum dolor sit amet.Lorem ipsum dolor sit amet.Lorem ipsum dolor sit amet. 99
- 66 "Parents of young organic life forms should be warned, that towels can be harmful, if swallowed in large quantities." 99
- 66 A fool with a tool is still a fool! (Grady Booch) 99

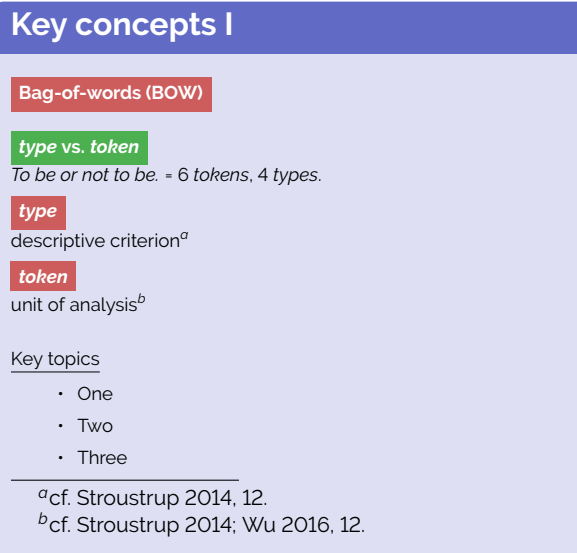

# <span id="page-0-5"></span><span id="page-0-4"></span><span id="page-0-1"></span>2 Tools

# **Lorem Ipsum** test ● test ● test ● test Visualize 1. present your data

- 
- 2. analyze the information 3. explore the findings
- 

# **Voyant Tools**

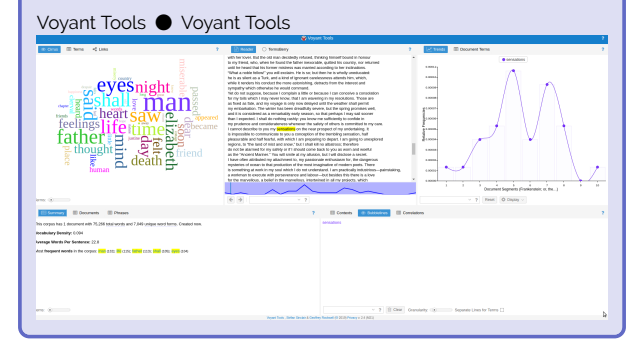

### **Project Gutenberg Texts**

- Frankenstein; Or, The Modern Prometheus by Mary 84 Wollstonecraft Shelley
- 6087 The Vampyre: a Tale by John William Polidori
- 696 The Castle of Otranto by Horace Walpole
- 42 The Strange Case of Dr. Jekyll and Mr. Hyde by Robert Louis Stevenson

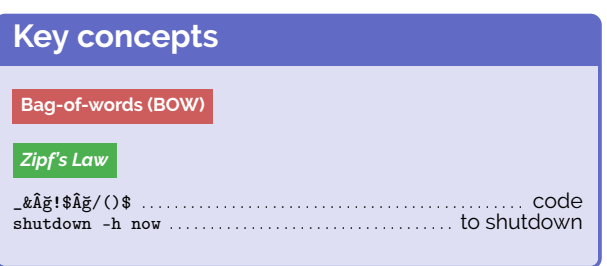

#### <span id="page-0-2"></span>Programming  $\mathbf{3}$

### <span id="page-0-3"></span>3.1 Code boxes

 $\begin{array}{cc} 3 \\ 4 \end{array}$ 

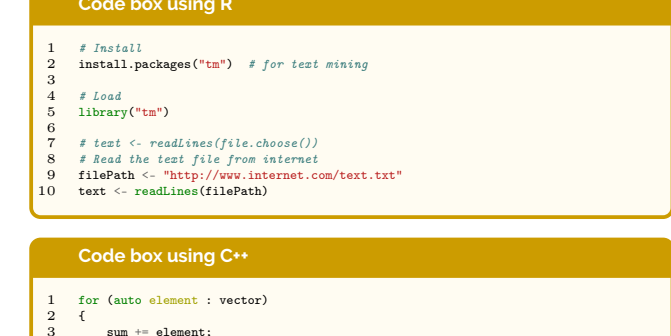

# <span id="page-1-0"></span>**4 Smaller Subboxes**

<span id="page-1-1"></span>**4.1 Subboxes**

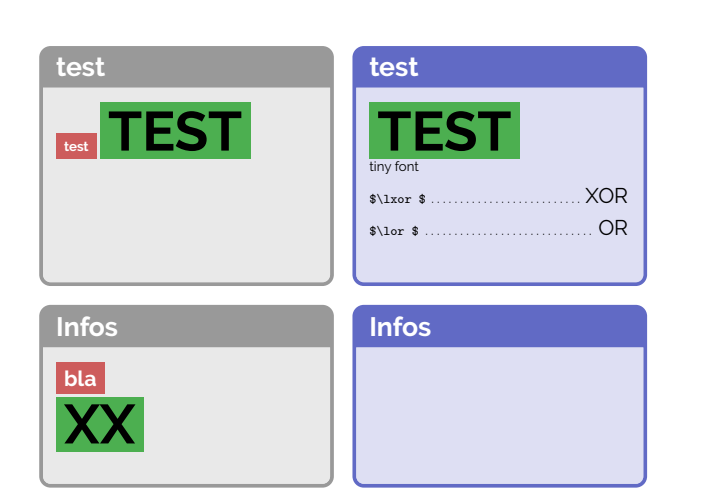

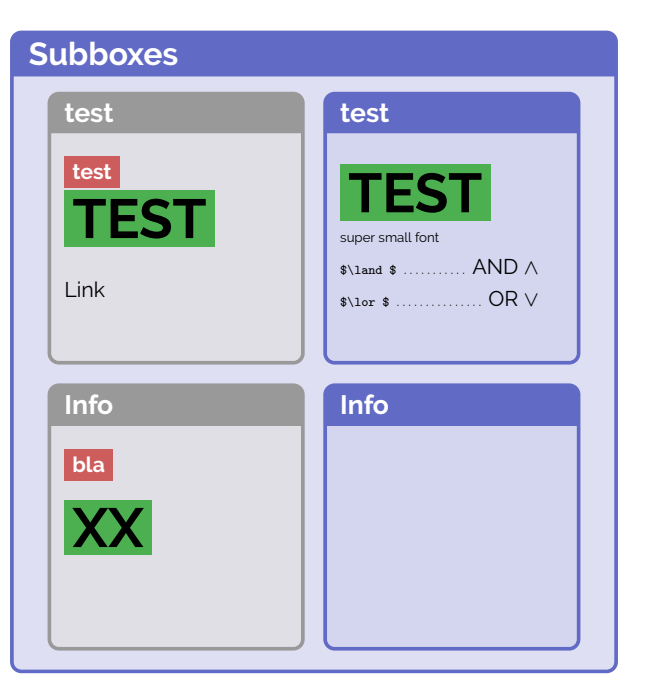

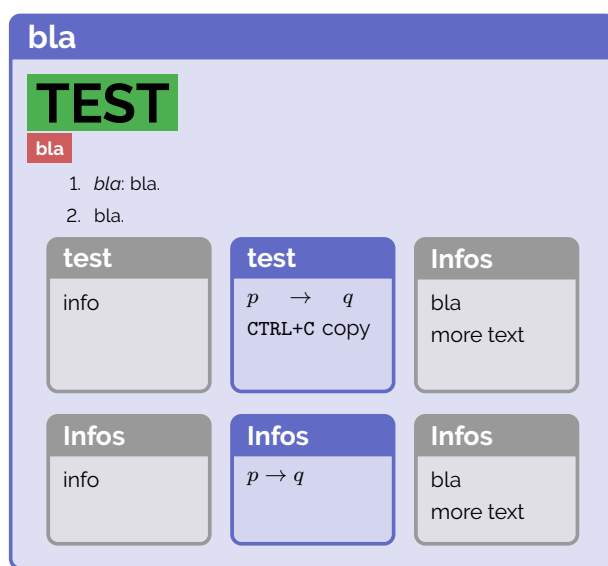

## **References**

- <span id="page-1-2"></span>[1] Bjarne Stroustrup. *Programming. Principles and Practice Using C++. 2nd Edition*. NY: Addison-Wesley, 2014.
- <span id="page-1-3"></span>[2] Tim Wu. *The Attention Merchants: The Epic Scramble to Get Inside Our heads*. NY, 2016.